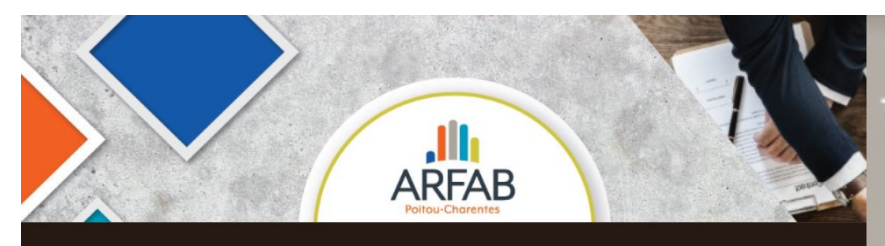

# **TECHNIQUES MÉTIERS BÂTIM** ET TRAVAUX PUBL TOUT CORPS D'É

## Utiliser SKETCHUP pour réaliser une intégration paysagère

## Objectifs de formation

- Être autonome dans l'utilisation des outils de base de SKETCHUP (version 2017) :
- Être capable d'effectuer une intégration paysagère permettant d'effectuer des demandes de Déclarations Préalables de Travaux et des Permis de construire
- Être capable de présenter cette intégration à la clientèle sur tablette et smartphone

## Programme détaillé

9h - Ouverture : tour de table, recueil des attentes et des objectifs individuels, présentation de la formation et des objectifs pédagogiques

#### 9h15 - Séquence 1 : Les outils de base de Sketchup – 30min

- Outils Lignes, pousser-tirer, cercles, guides, cotations, vues, rotation, 3D wharehouse, Extensions Wharehouse, etc..

- Découverte et mémorisation des raccourcis clavier et souris.
- Découverte des bases de données modèles et extensions.

- Sauvegardes des données et des modèles créés.

#### 9h45 - Séquence 2 : Dessiner sommairement un bâtiment et son environnement - 2h15

- A l'aide des plans et cotations du bâtiment

- A l'aide des outils gratuits disponibles sur internet pour les données difficiles à mesurer hors-site (mesures sur Google Maps)

#### 12h – 13h30 : Pause déjeuner

#### 13h30 - Séquence 3 : Réaliser une intégration paysagère à partir de photos – 2h

- L'outil permettant l'intégration : adapter une photo

- Intégration du dessin précédemment effectué sur une ou plusieurs photos du futur chantier en tenant compte des lignes de fuites

#### 15h30 - Séquence 4 : Présenter l'intégration effectuée à la clientèle – 1h30

- Les applications mobiles (tablette et/ou smartphone) permettant une présentation rapide du projet, et permettant de légères modifications.

- Informer la clientèle des obligations réglementaires en termes de modification de l'aspect extérieur d'un bâtiment (Déclaration Préalable ou Permis de construire) en se basant sur des sources réglementaires.

17h - Clôture de formation : évaluation de la formation par les apprenants et apprenantes, évaluation de l'atteinte des objectifs du début de journée.

## Durée :

## jour - 7 heures

## Public visé :

Entreprises de Travaux Publics, paysagistes, maçonnerie, façade, peinture, entreprises posant des panneaux solaires, etc.

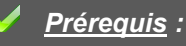

- Français lu, écrit, parlé

- Aisance informatique (ordinateur, smartphone et tablette)

- Posséder les équipements requis ci-dessus (ordinateur à minima + souris 3 boutons ou à molette)

## **Effectif maximum:**

6 personnes

Moyens pédagogiques :

Mise en pratique immédiate sur projet client

## Moyens techniques :

- Fourniture du logiciel Sketchup version 2017 pour la formation

#### Evaluation et sanction de la formation :

- Feuilles d'émargement
- Attestation de présence
- individuelle

● Evaluations formatives tout au long de la formation

## Informations pratiques :

Formation en présentiel.

ASSOCIATION RÉGIONALE DE FORMATION DE L'ARTISANAT DU BÂTIMENT DU POITOU-CHAR